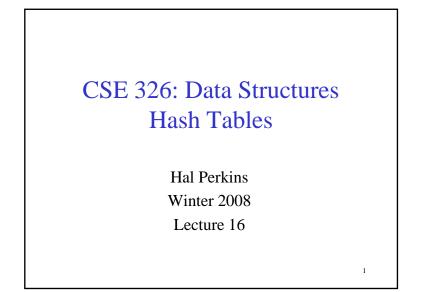

## Dictionary Implementations So Far

|        | Unsorted<br>linked list | BST | AVL      | Splay<br>(amortized) |
|--------|-------------------------|-----|----------|----------------------|
| Insert |                         |     |          |                      |
| Find   |                         |     |          |                      |
| Delete |                         |     |          |                      |
|        | <u> </u>                | I   | <u> </u> | 2                    |

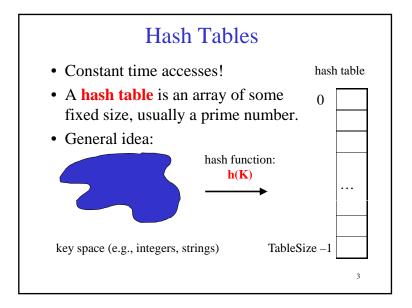

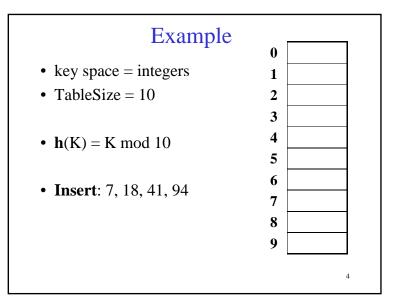

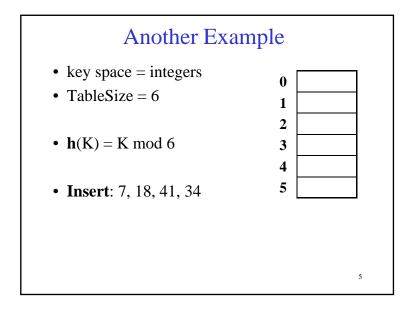

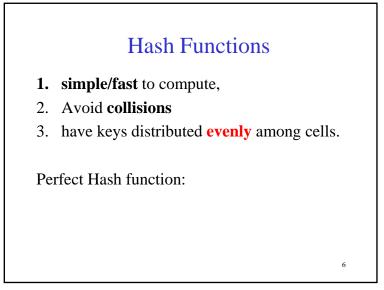

# Sample Hash Functions: (h) = (h) = (h)

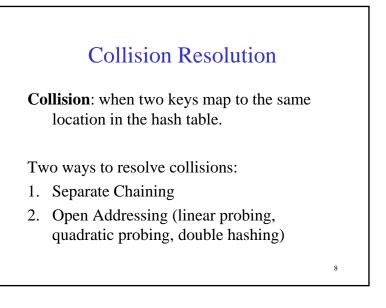

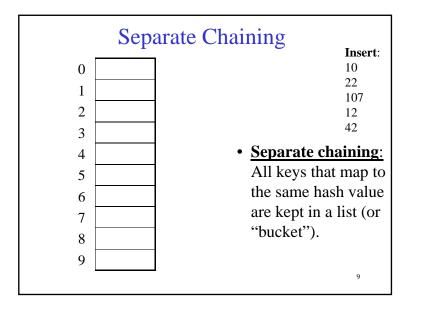

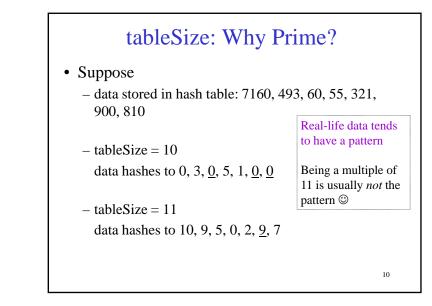

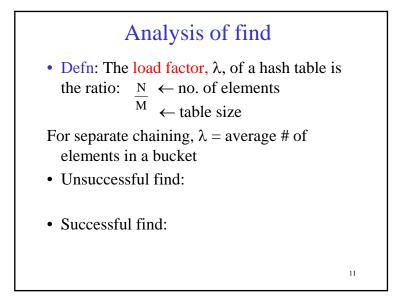

### How big should the hash table be?

• For Separate Chaining:

# Rehashing

**Idea**: When the table gets too full, create a bigger table (usually 2x as large) and hash all the items from the original table into the new table.

13

- When to rehash?
  - $\ half \ full \ (\lambda = 0.5)$
  - when an insertion fails
  - some other threshold
- Cost of rehashing?

**Open Addressing** Insert: 38 0 19 8 1 109 2 10 3 • Linear Probing: 4 after checking spot 5 h(k), try spot 6 h(k)+1, if that is 7 full, try h(k)+2, 8 then h(k)+3, etc. 9 14

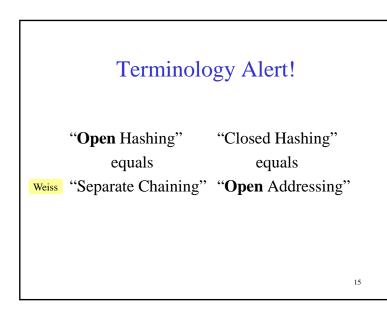

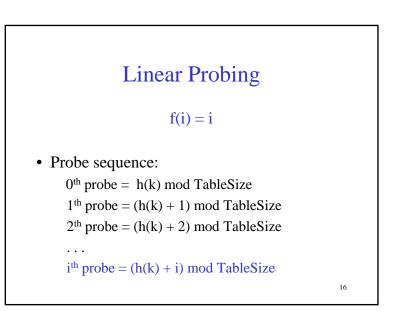

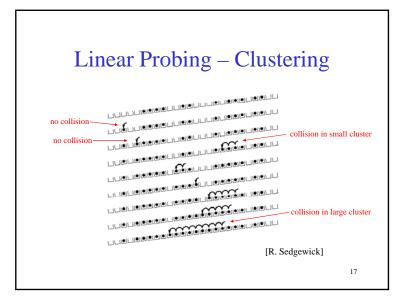

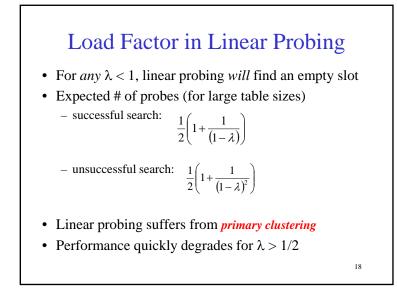

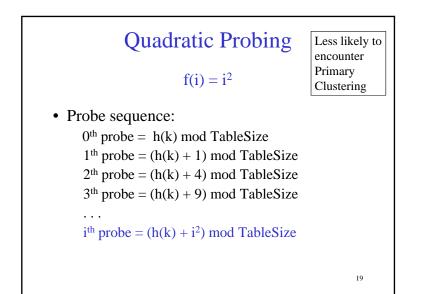

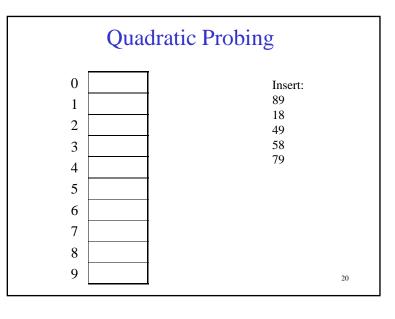

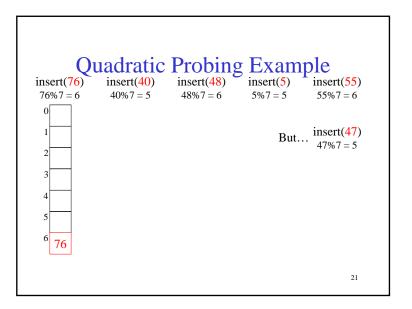

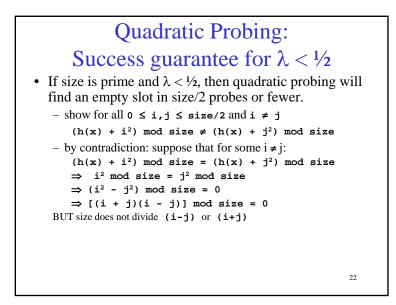

### **Quadratic Probing: Properties**

- For *any* λ < ½, quadratic probing will find an empty slot; for bigger λ, quadratic probing *may* find a slot
- Quadratic probing does not suffer from *primary* clustering: keys hashing to the same *area* are not bad
- But what about keys that hash to the same *spot*?
  Secondary Clustering!

### Quadratic Probing Works for $\lambda < 1/2$

- If HSize is prime then
- $(h(x) + i^2) \mod HSize \neq (h(x) + j^2) \mod HSize$ for  $i \neq j$  and  $0 \le i, j \le HSize/2$ .
- Proof

 $(h(x) + i^2) \mod HSize = (h(x) + j^2) \mod HSize$   $(h(x) + i^2) - (h(x) + j^2) \mod HSize = 0$   $(i^2 - j^2) \mod HSize = 0$   $(i-j)(i+j) \mod HSize = 0$ ⇒  $\Leftarrow HSize$  does not divide (i-j) or (i+j)

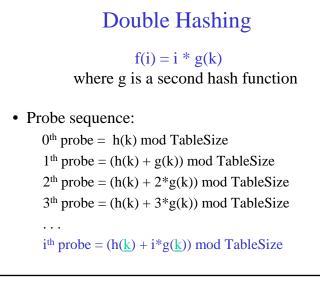

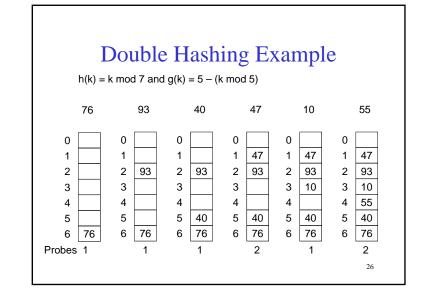

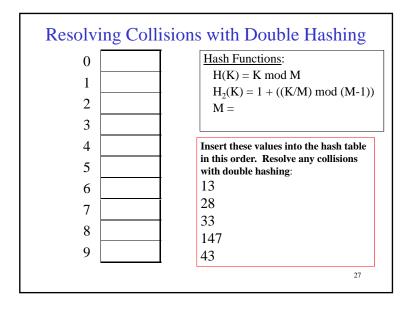

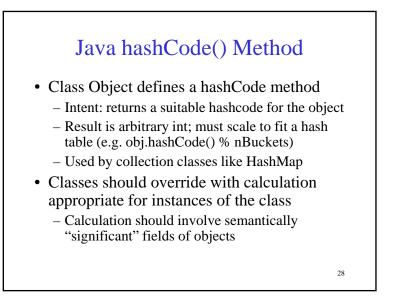

## hashCode() and equals()

• To work right, particularly with collection classes like HashMap, hashCode() and equals() must obey this rule:

if a.equals(b) then it must be true that

a.hashCode() == b.hashCode()

– Why?

• Reverse is not required

29

### Hashing Summary

- Hashing is one of the most important data structures.
- Hashing has many applications where operations are limited to find, insert, and delete.
- Dynamic hash tables have good amortized complexity.